## LA-PRIVATE

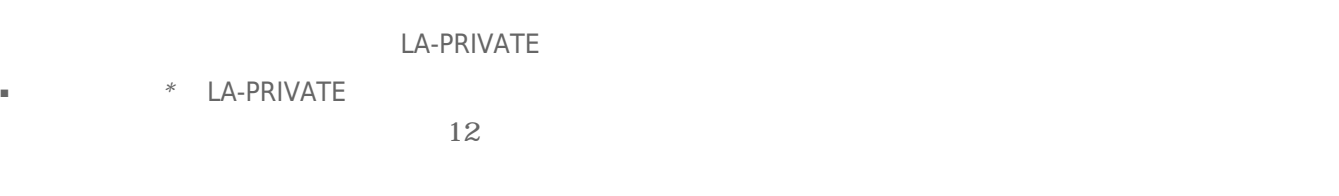

## LA-PRIVATE

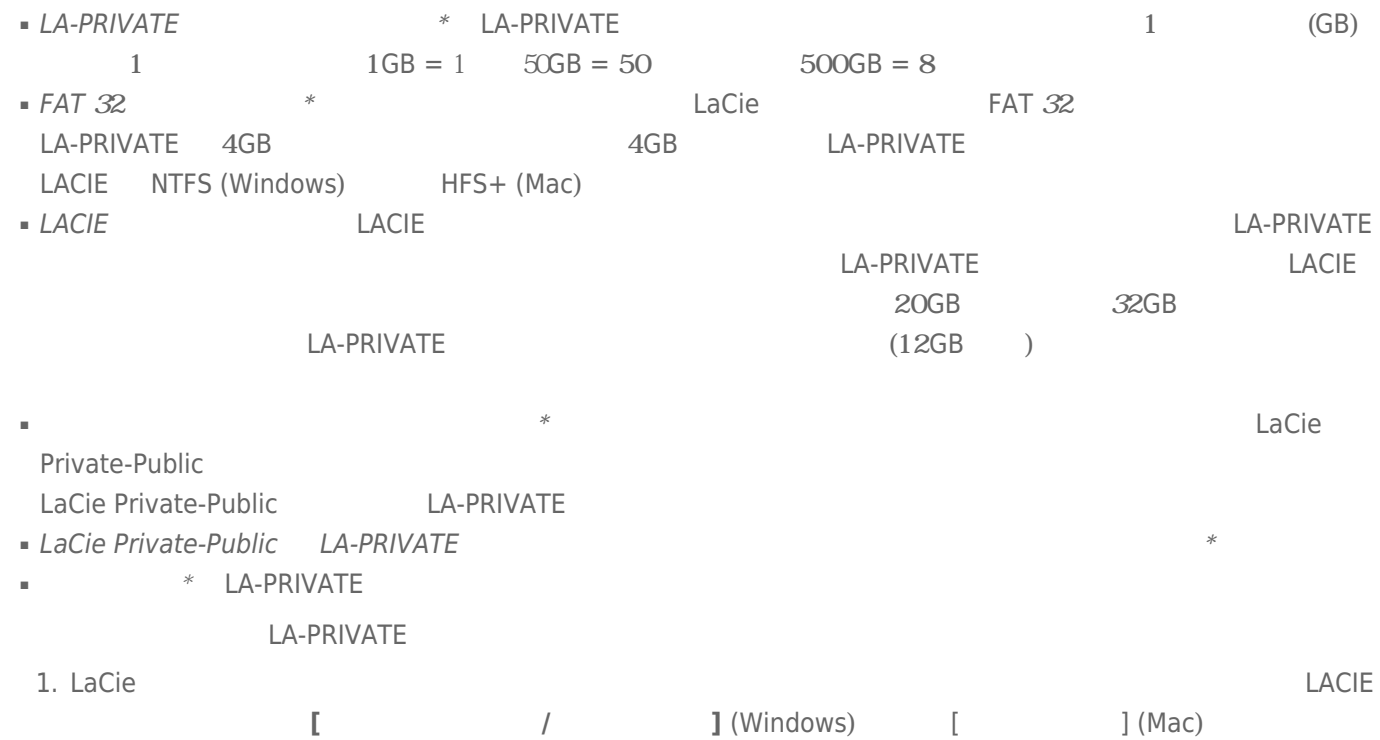

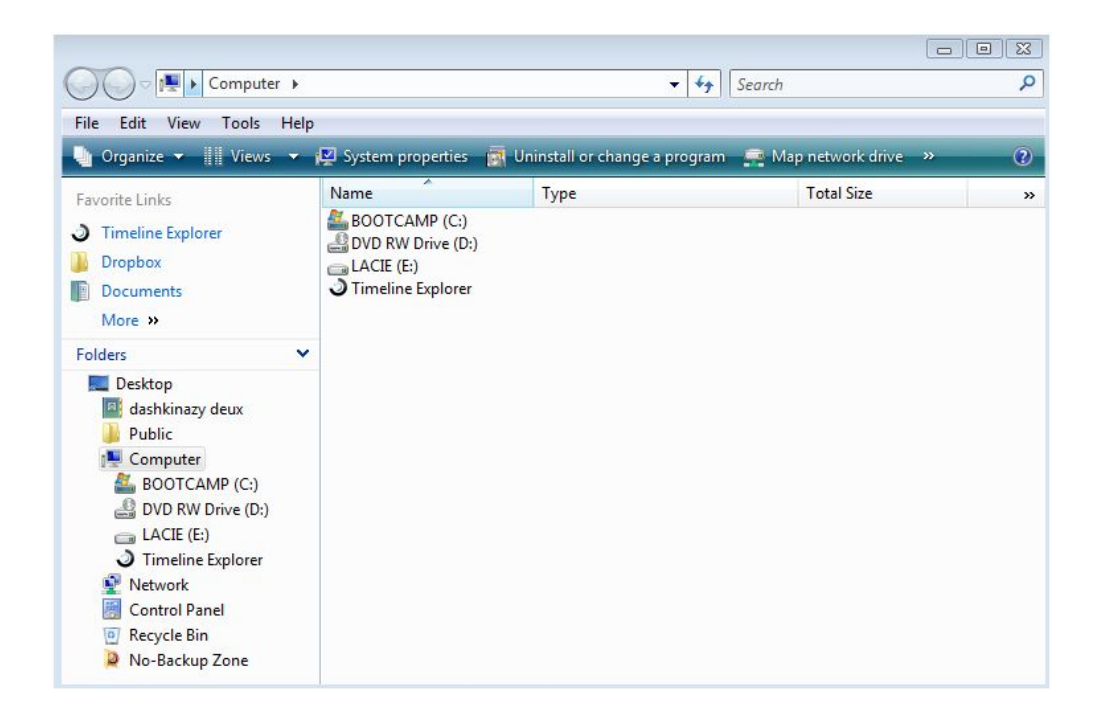

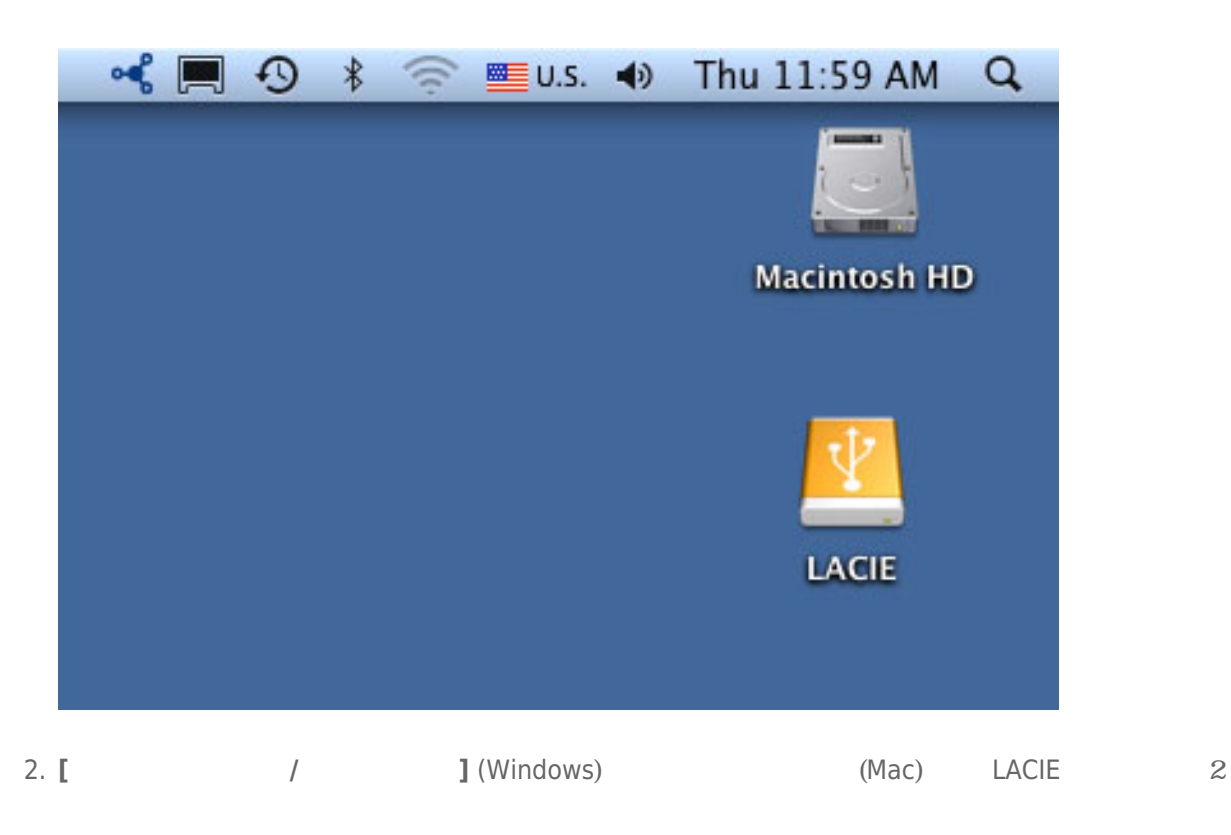

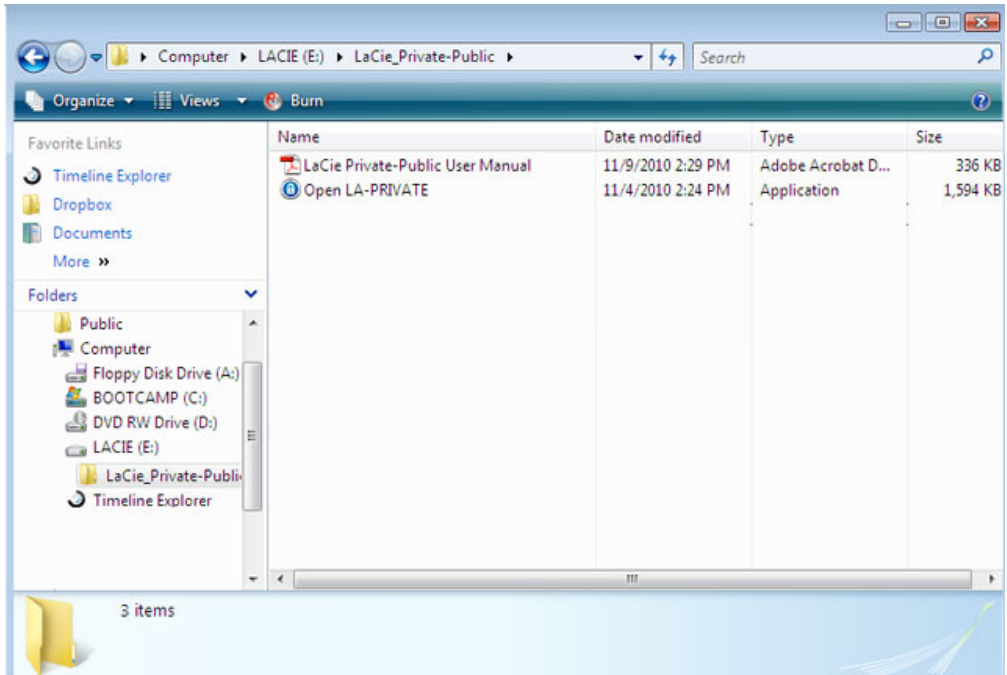

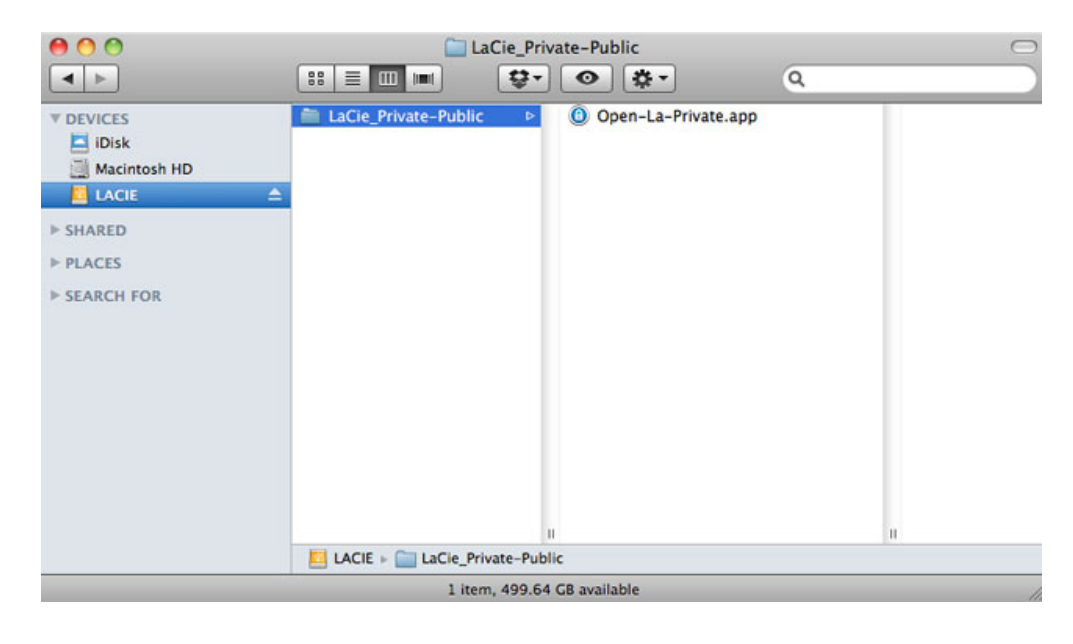

- 3. **LaCie Private-Public** 2 **2**
- 4. **Windows LaCie Private-Public**

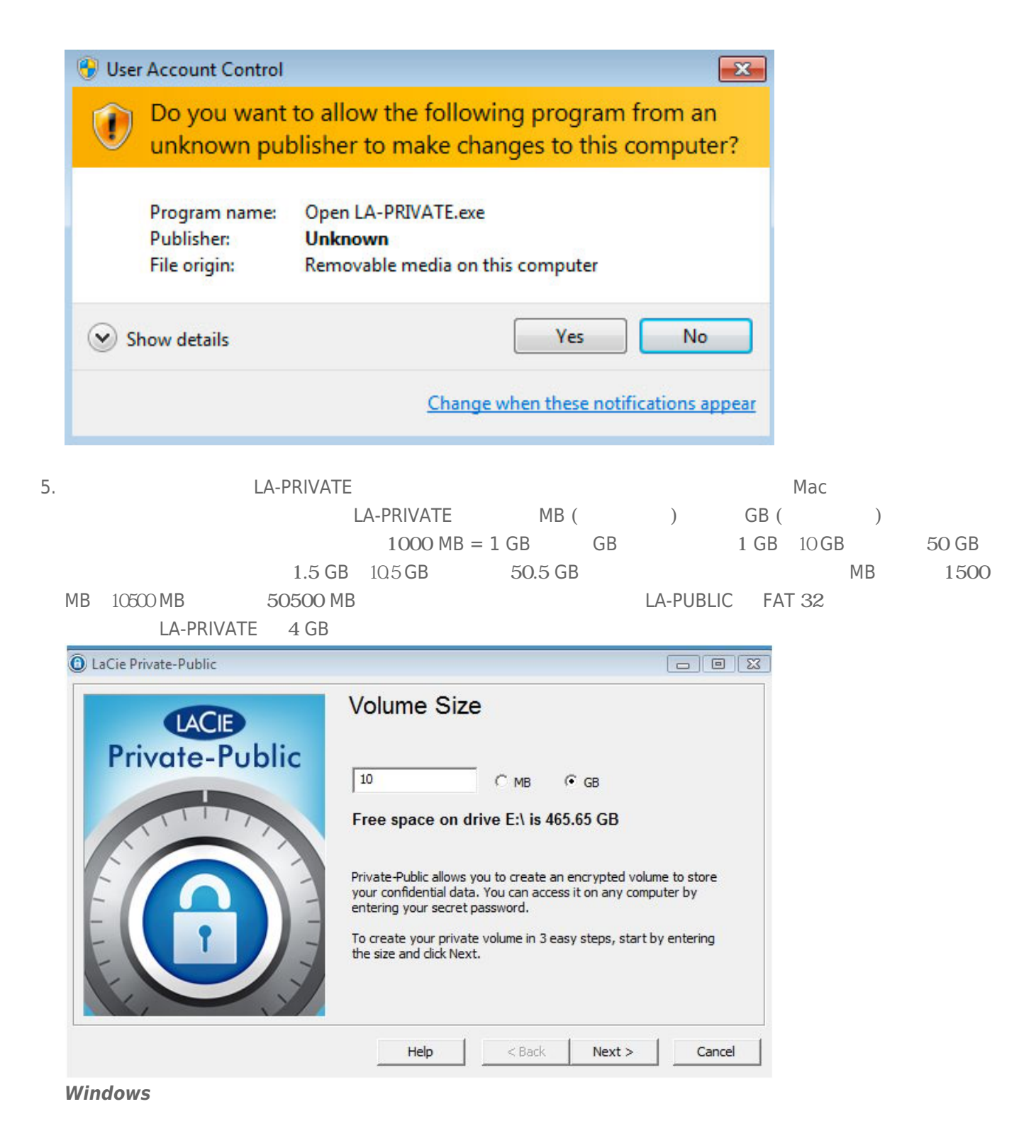

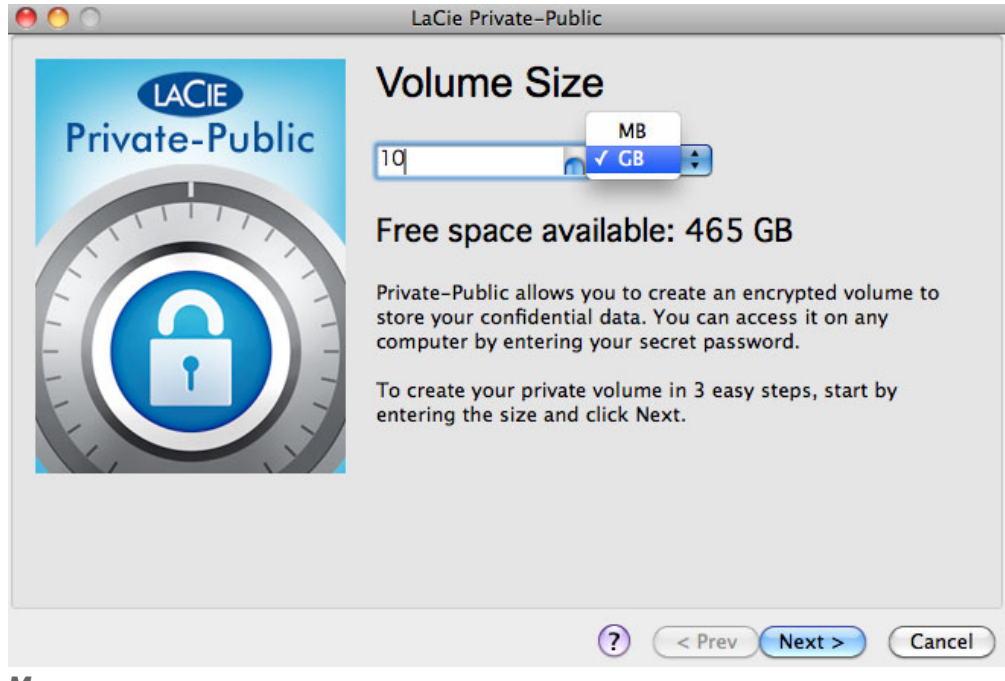

- *Mac の容量のプルダウン*
- 6. LA-PRIVATE

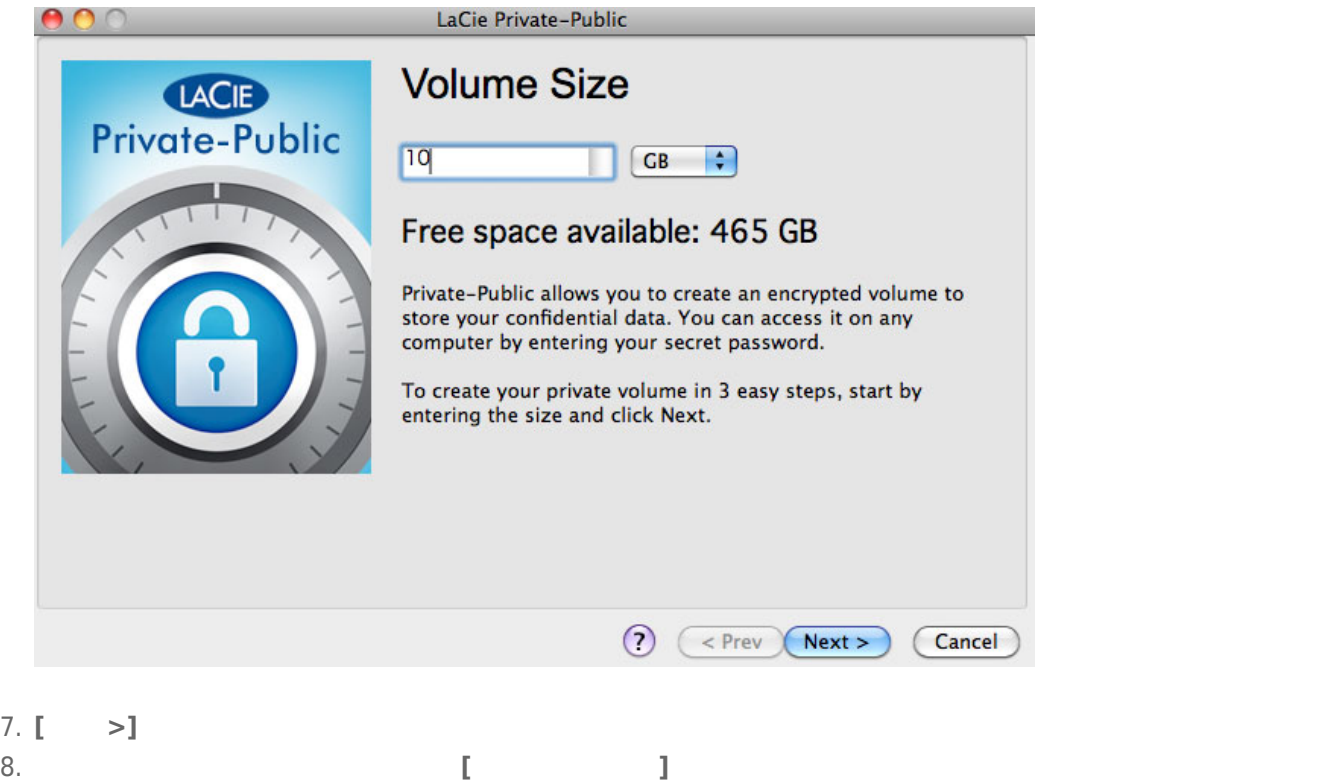

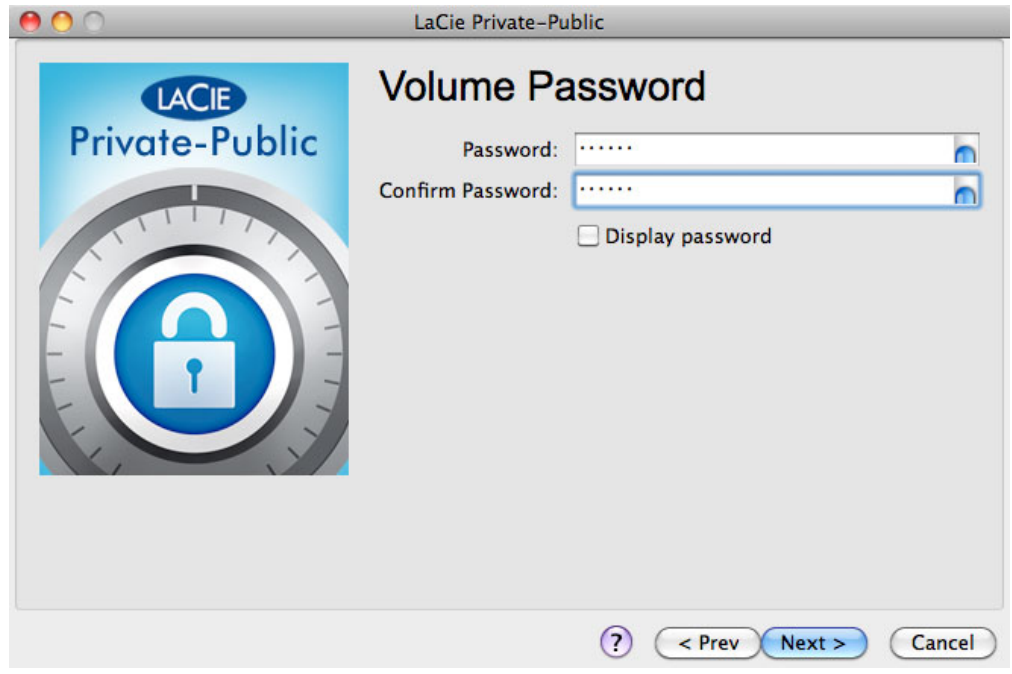

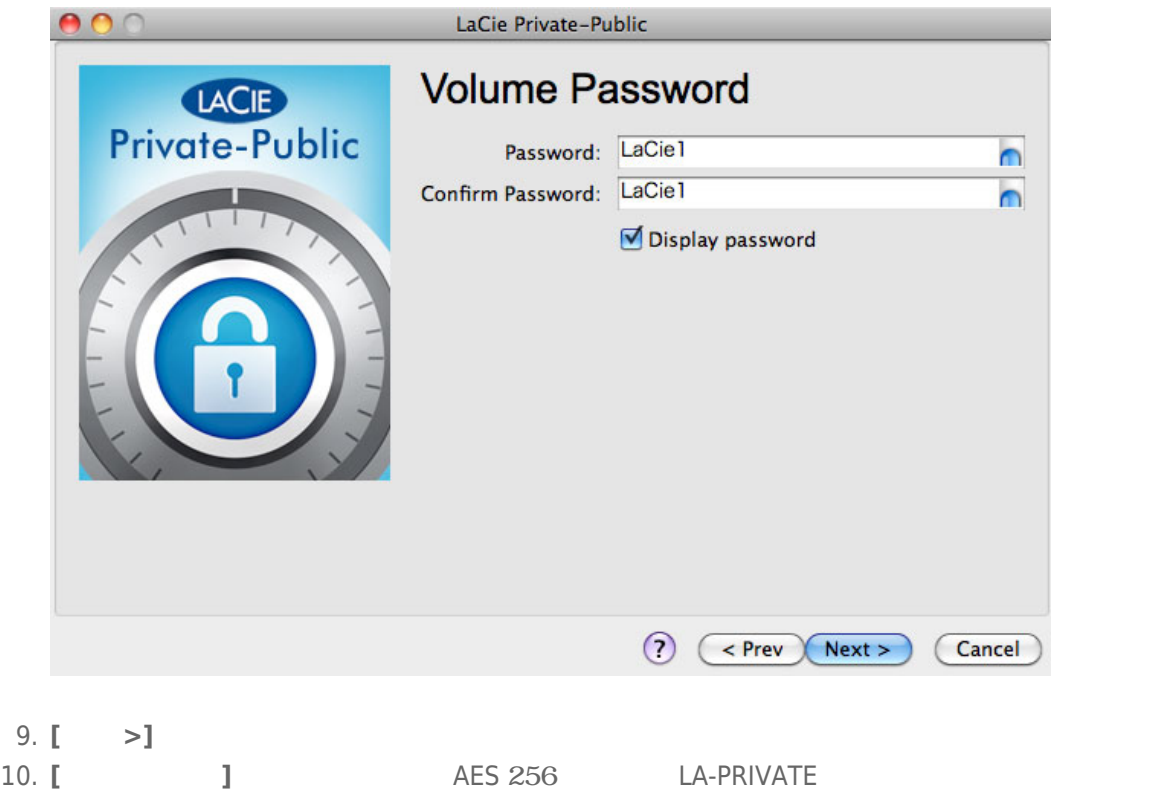

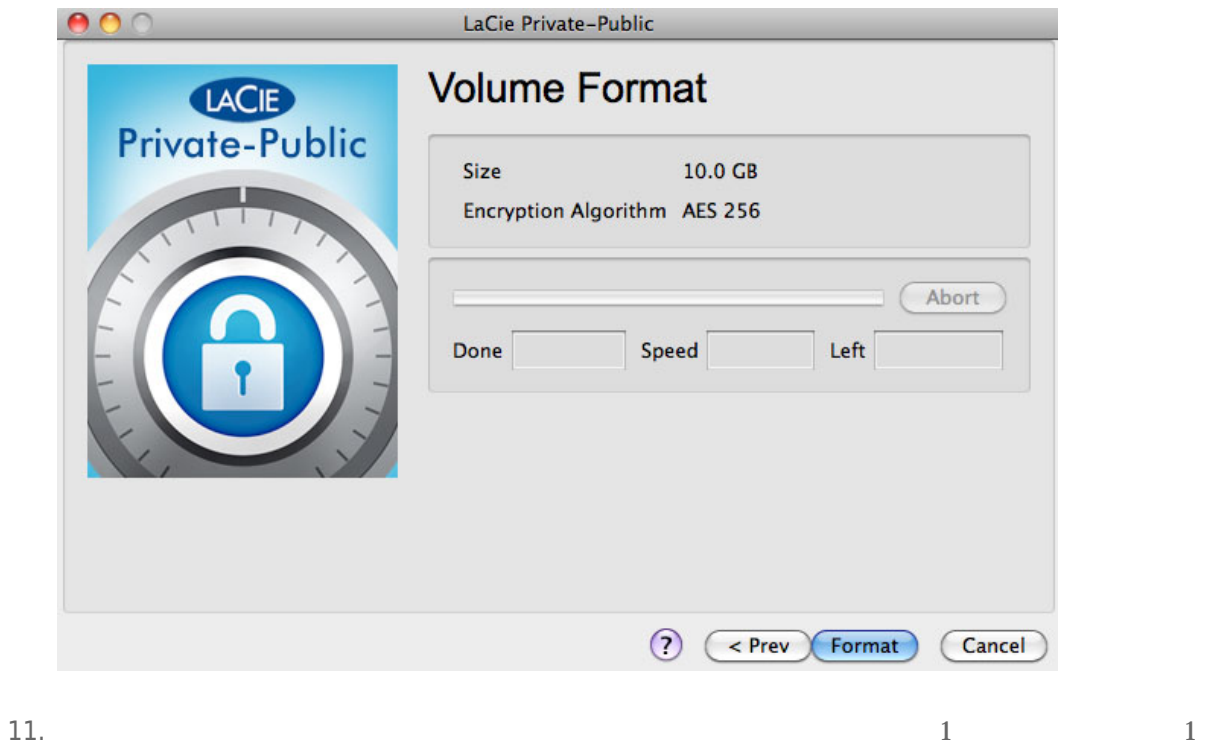

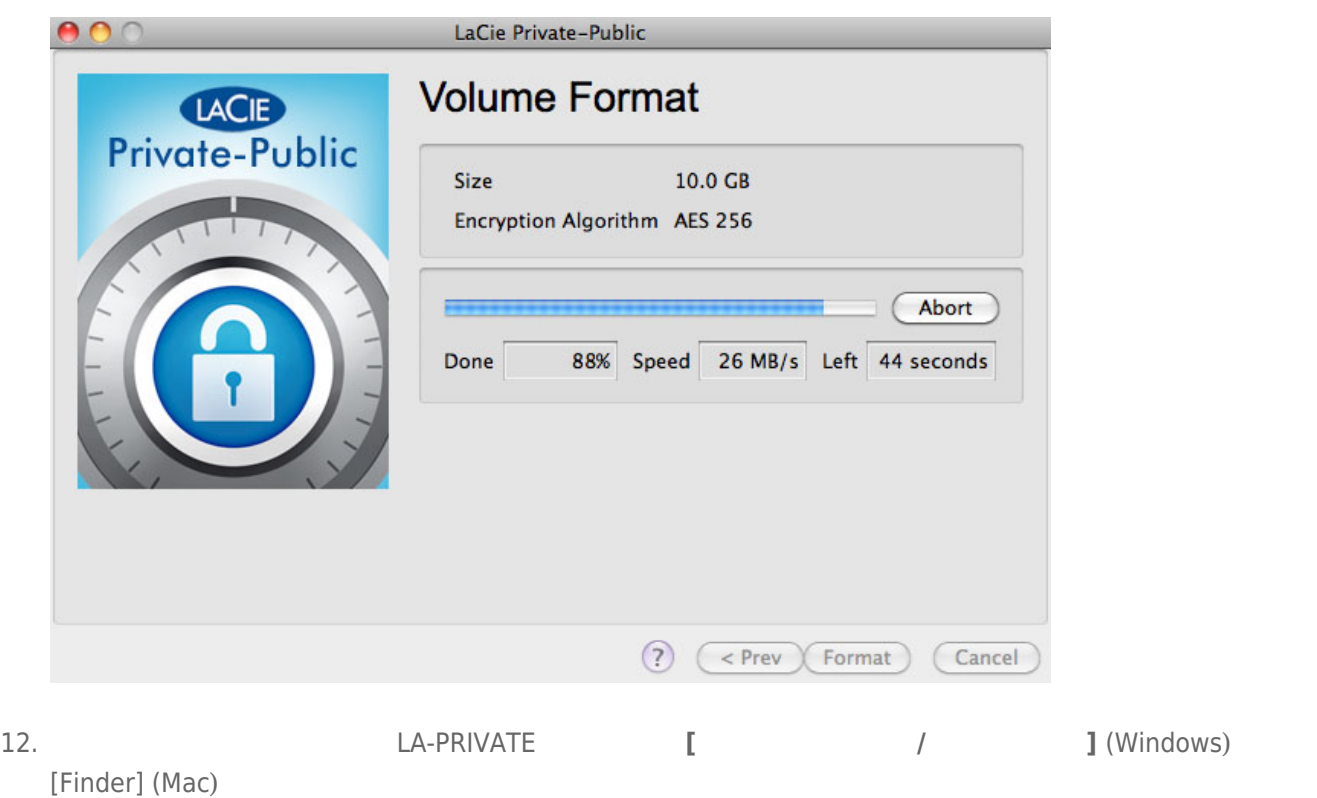

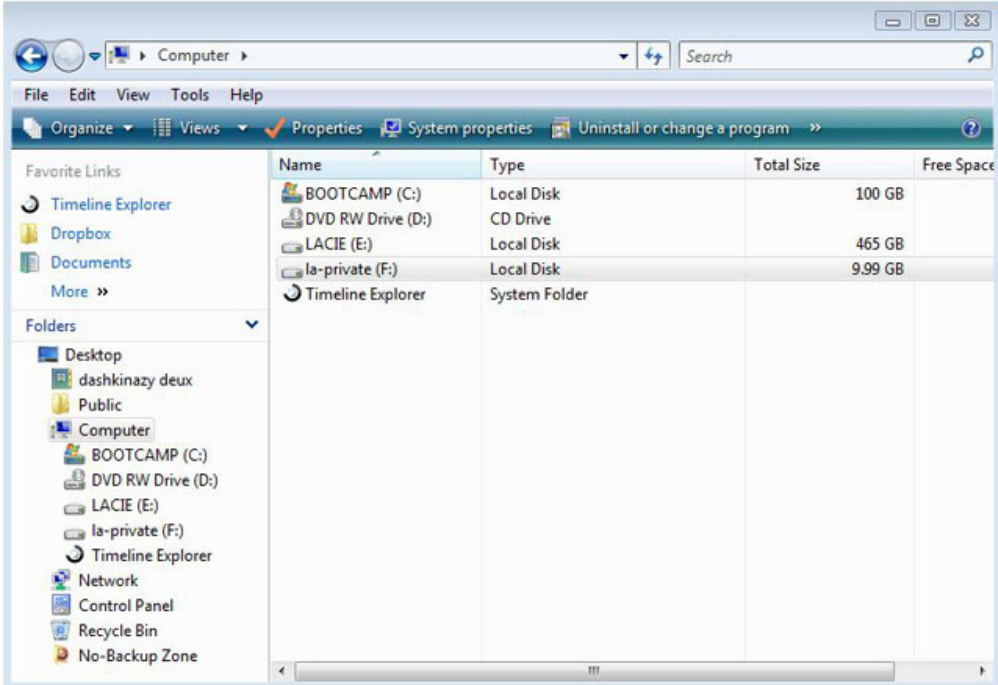

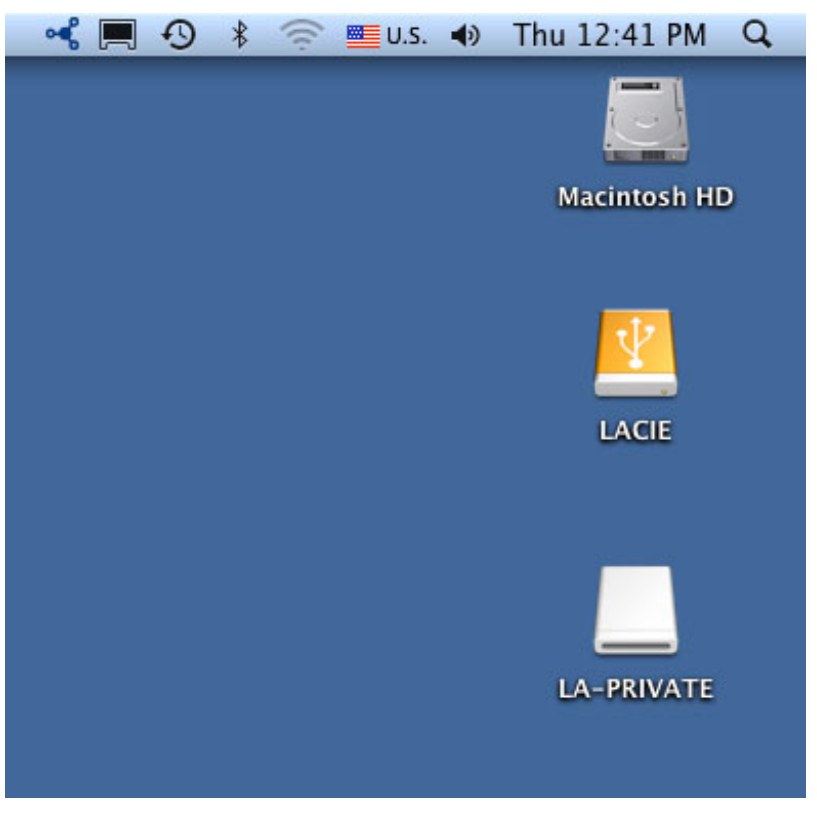